## eVidyalaya Half Yearly Report

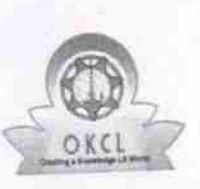

Department of School & Mass Education, Govt.<br>of Odisha

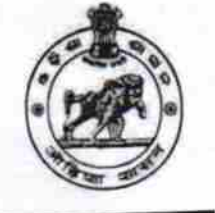

1334

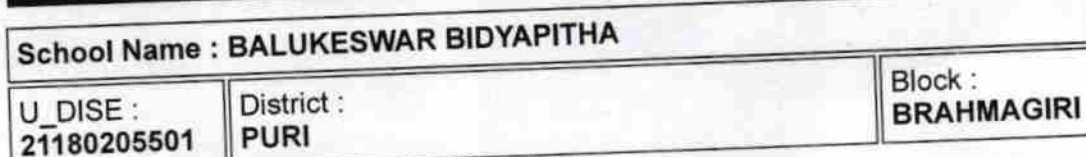

Report Create Date: 0000-00-00 00:00:00 (28587)

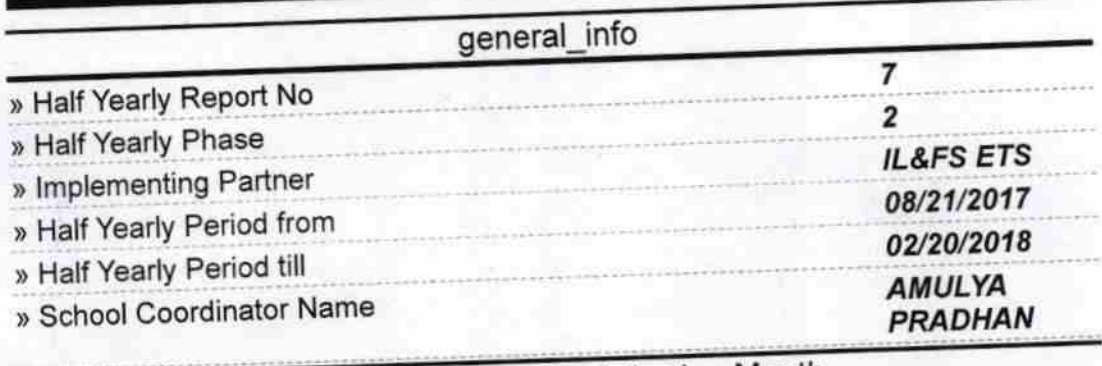

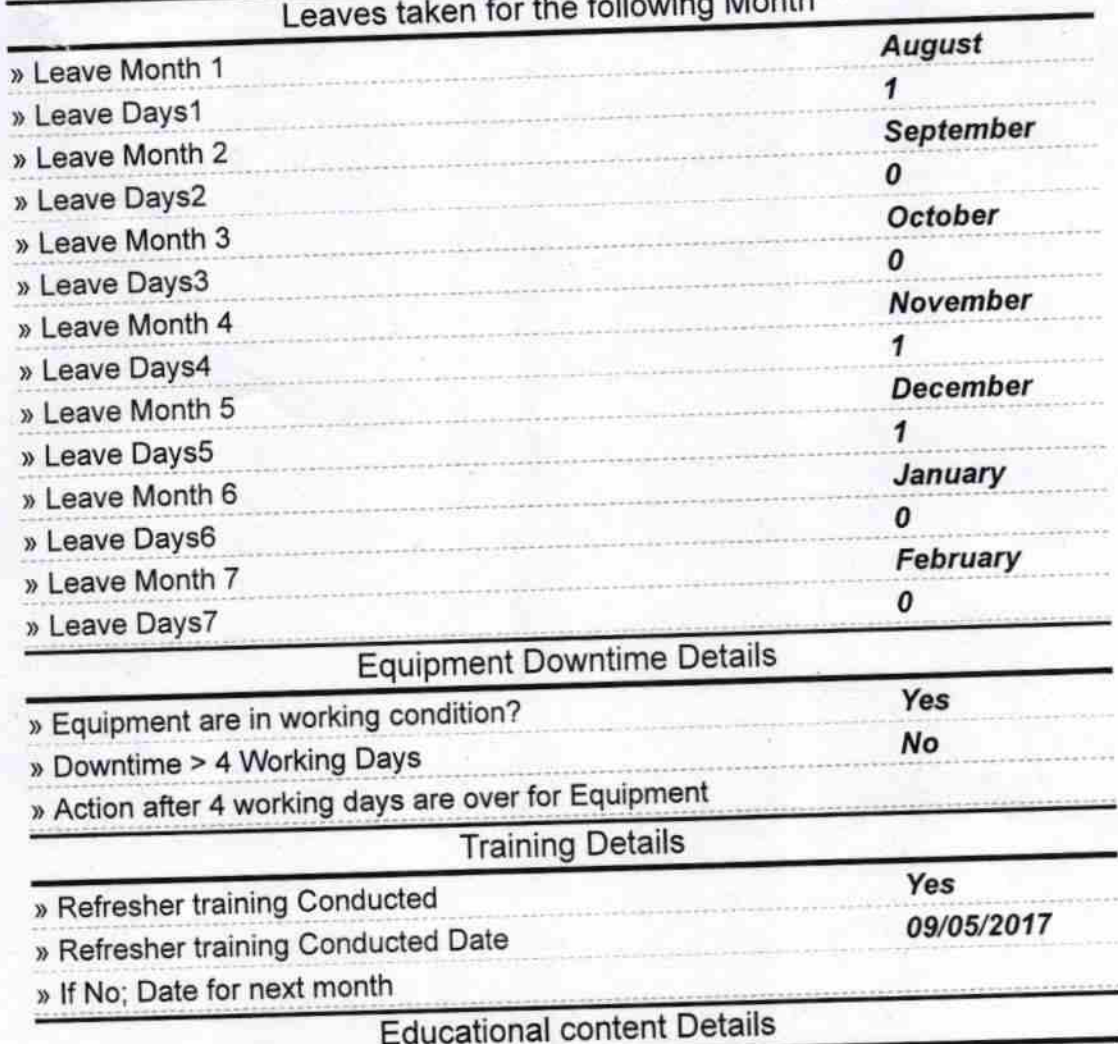

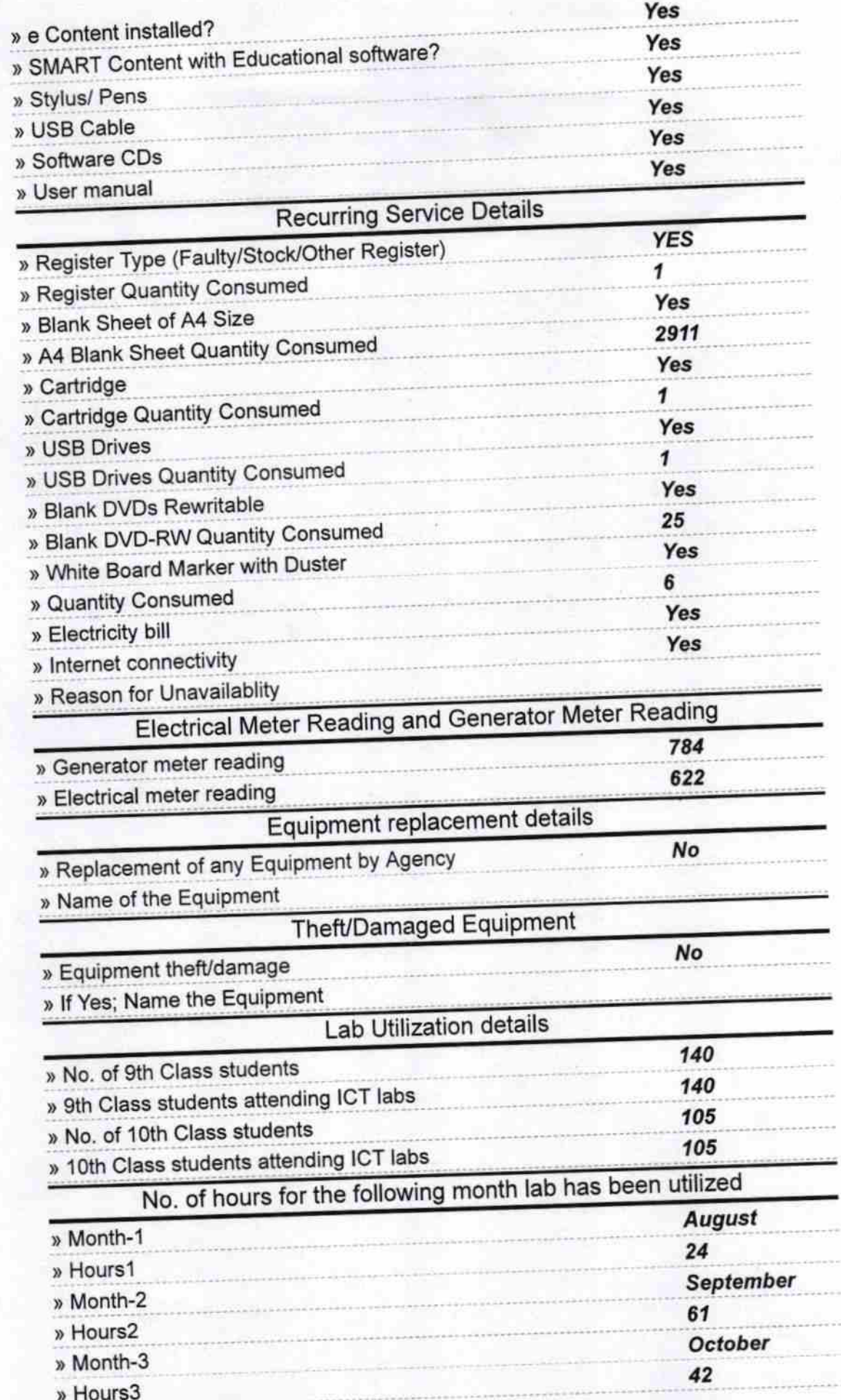

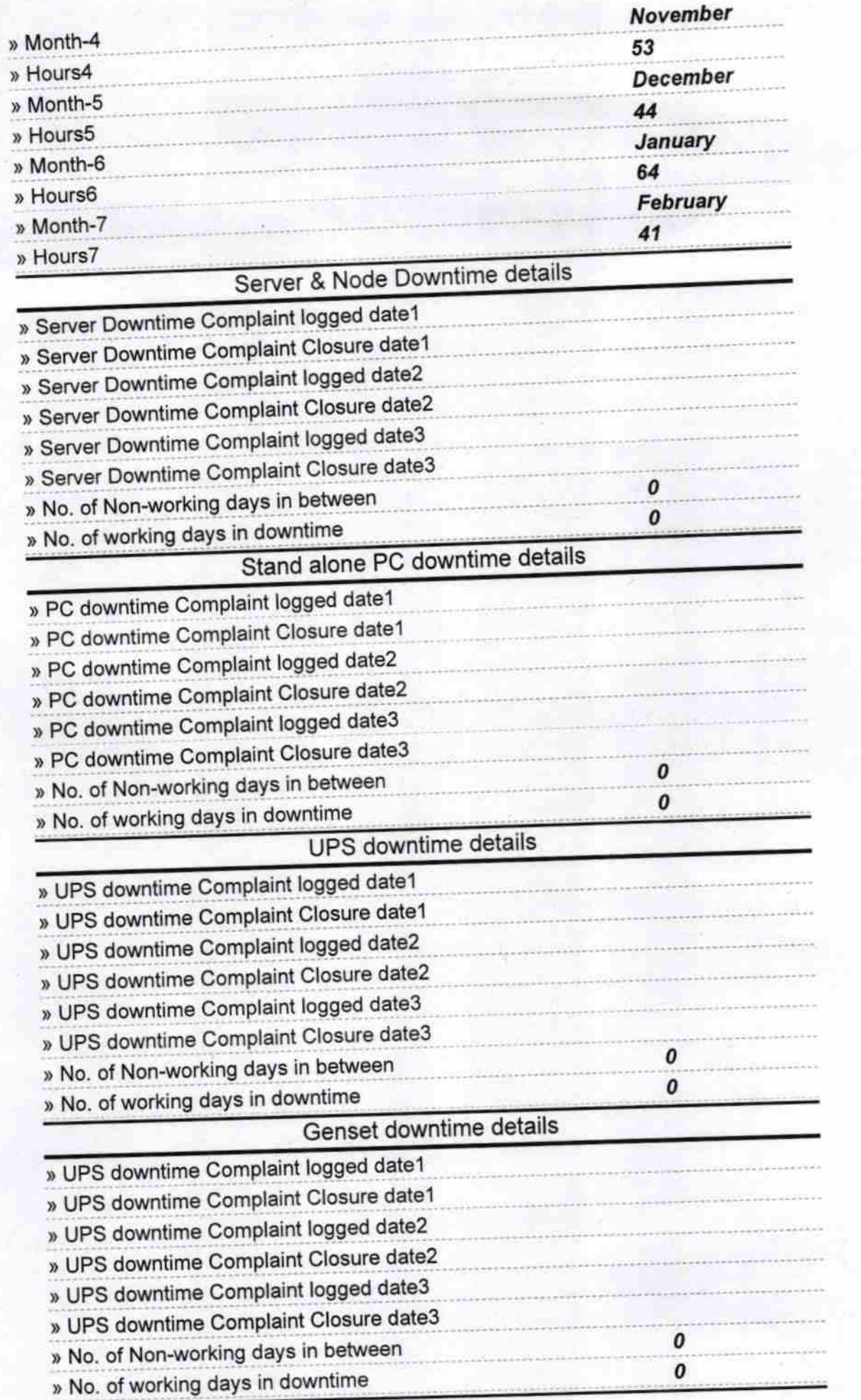

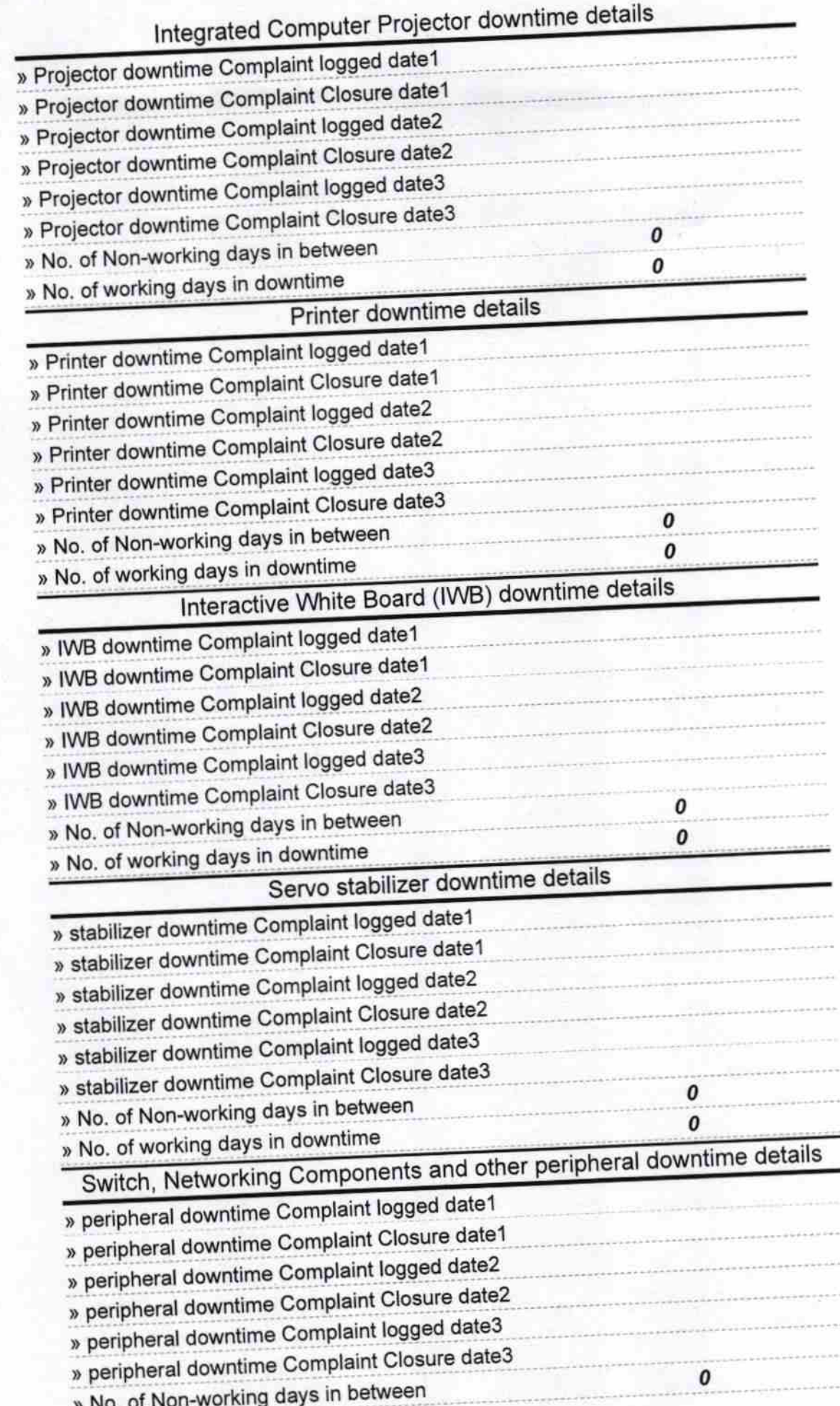

» No. of working days in downtime

Headmaster<br>Balukeswar Nodal Bidyapitha<br>Signature of Fead Master/Mistress with Seal  $31$